### **МИНИСТЕРСТВО ОБРАЗОВАНИЯ И НАУКИ РОССИЙСКОЙ ФЕДЕРАЦИИ**

### **Федеральное государственное бюджетное образовательное учреждение высшего образования**

«ТОМСКИЙ ГОСУДАРСТВЕННЫЙ УНИВЕРСИТЕТ СИСТЕМ УПРАВЛЕНИЯ И РАДИОЭЛЕКТРОНИКИ» (ТУСУР)

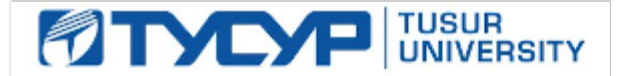

#### УТВЕРЖДАЮ

Директор департамента образования

Документ подписан электронной подписью Сертификат: 1сбсfa0a-52aб-4f49-aef0-5584d3fd4820<br>Владелец: Троян Павел Ефимович Действителен: с 19.01.2016 по 16.09.2019

### РАБОЧАЯ ПРОГРАММА ДИСЦИПЛИНЫ

#### **Информатика и программирование**

Уровень образования: **высшее образование - бакалавриат** Направление подготовки / специальность: **09.03.04 Программная инженерия** Направленность (профиль) / специализация: **Индустриальная разработка программных продуктов** Форма обучения: **заочная** Факультет: **ЗиВФ, Заочный и вечерний факультет** Кафедра: **АОИ, Кафедра автоматизации обработки информации** Курс: **1, 2** Семестр: **1, 2, 3** Учебный план набора 2016 года

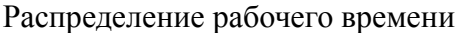

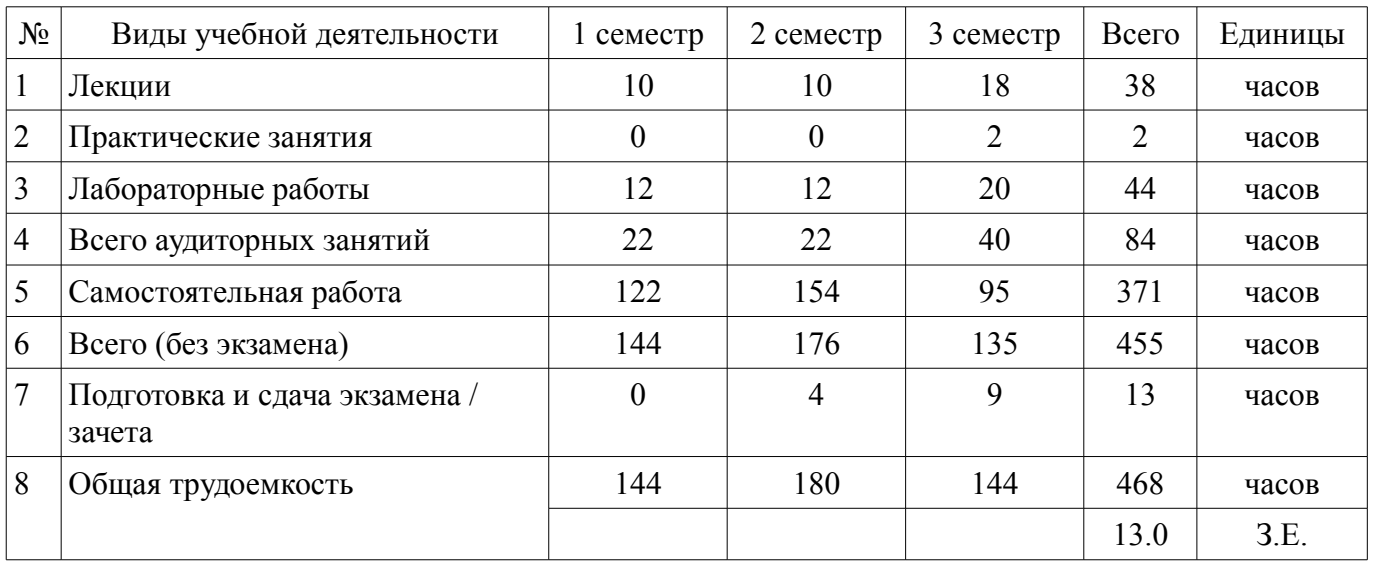

Контрольные работы: 2 семестр - 1; 3 семестр - 1 Зачет: 2 семестр Экзамен: 3 семестр

Томск 2018

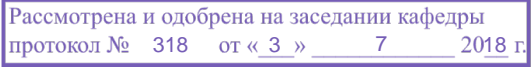

## ЛИСТ СОГЛАСОВАНИЯ

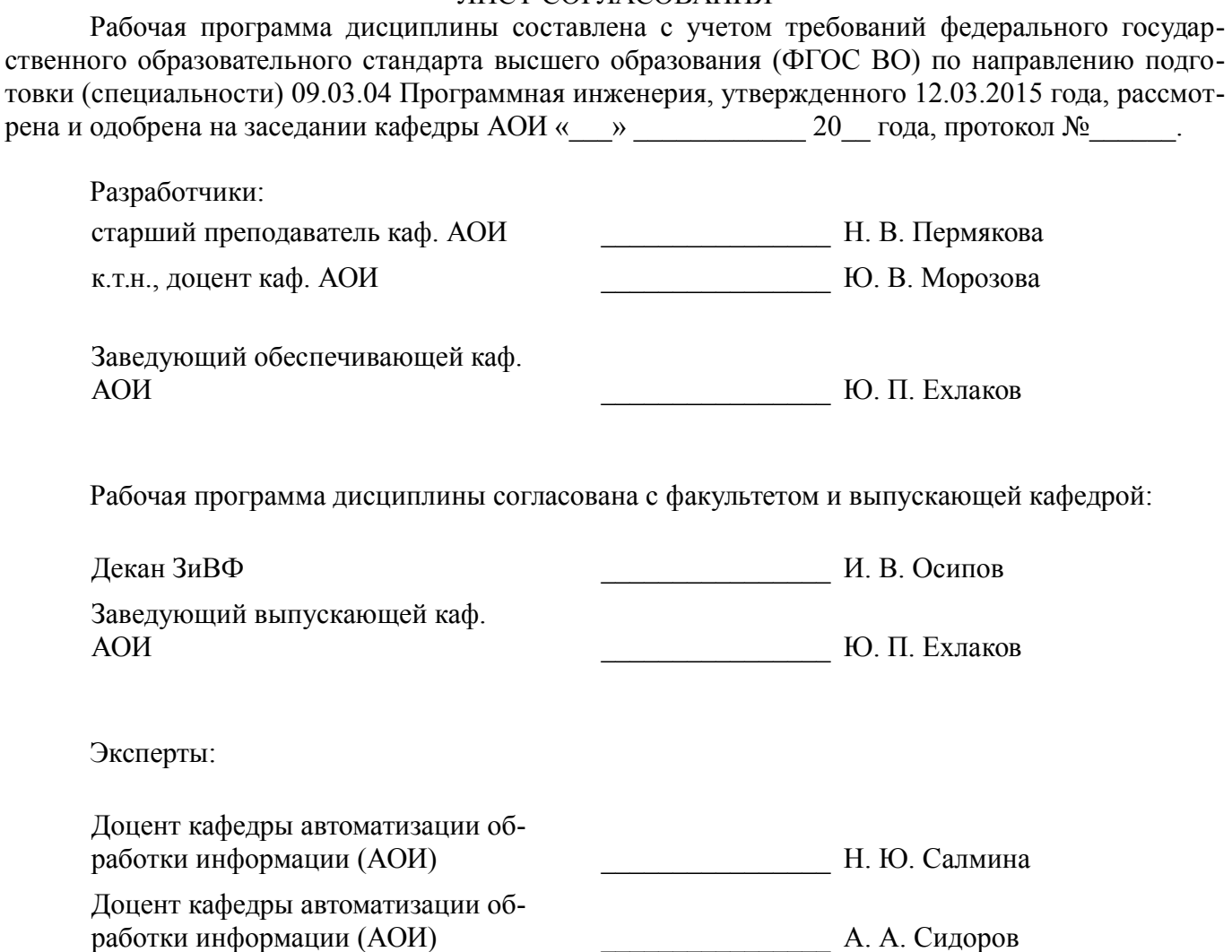

### **1. Цели и задачи дисциплины**

#### **1.1. Цели дисциплины**

Развитие теоретических представлений и практических навыков работы с информацией, хранящейся или обрабатываемой в вычислительных системах.

Обучение способам представления данных и их обработки с помощью современных информационных технологий.

Формирование навыков программирования на алгоритмическом языке высокого уровня.

Формирование у студентов объектно-ориентированного мышления и объектно-ориентированного (OO) подхода, в том числе к анализу предметной области и использование объектно-ориентированной методологии программирования при разработке программных продуктов.

#### **1.2. Задачи дисциплины**

– Формирование у студента знаний основных понятий, концепции, принципов и теорий,

- связанных с информатикой;
- изучение графических способов представления алгоритмов;
- изучение основных принципов структурного программирования;

– обучение навыкам разработки и отладки программ на алгоритмических языках программирования;

- изучение техники объектно-ориентированного анализа;
- изучение приемов объектно-ориентированного программирования (ООП);
- изучение технологии проектирования архитектуры информационных систем;

– изучение основ проектирования информационно-коммуникационных технологий (ИКТ) и основ управления ИКТ-проектами.

#### **2. Место дисциплины в структуре ОПОП**

Дисциплина «Информатика и программирование» (Б1.Б.15) относится к блоку 1 (базовая часть).

Предшествующими дисциплинами, формирующими начальные знания, являются: Дискретная математика, Математическая логика и теория алгоритмов, Основы алгоритмизации.

Последующими дисциплинами являются: Вычислительная математика, Компьютерная графика, Объектно-ориентированное программирование, Практика по получению первичных профессиональных умений и навыков, в том числе первичных умений и навыков научно-исследовательской деятельности, Системы искусственного интеллекта, Теория автоматов и формальных языков, Учебно-исследовательская работа студентов, Функциональное и логическое программирование.

### **3. Требования к результатам освоения дисциплины**

Процесс изучения дисциплины направлен на формирование следующих компетенций:

– ОПК-1 владением основными концепциями, принципами, теориями и фактами, связанными с информатикой;

В результате изучения дисциплины обучающийся должен:

– **знать** основные факты, концепции, принципы и теории, связанные с информатикой; основные принципы структурного программирования; классические алгоритмы сортировки и поиска данных; методы обработки и способы реализации основных структур данных в объектно-ориентированных программных средах;

– **уметь** разрабатывать алгоритмы решаемых задач; представлять алгоритмы графическими способами и в виде программ на языке программирования Си; самостоятельно определять функциональную структуру разрабатываемой программы, выполнять отладку и тестирование программ; применять классические алгоритмы для решения профессиональных задач; разрабатывать объектно-ориентированные программы в современных инструментальных средах;

– **владеть** навыками алгоритмизации поставленных задач; навыками разработки и отладки программ на языке программирования Си; практическими приемами объектно-ориентированного программирования.

### **4. Объем дисциплины и виды учебной работы**

Общая трудоемкость дисциплины составляет 13.0 зачетных единицы и представлена в та-

## блице 4.1. Таблица 4.1 - Трудоемкость дисциплины

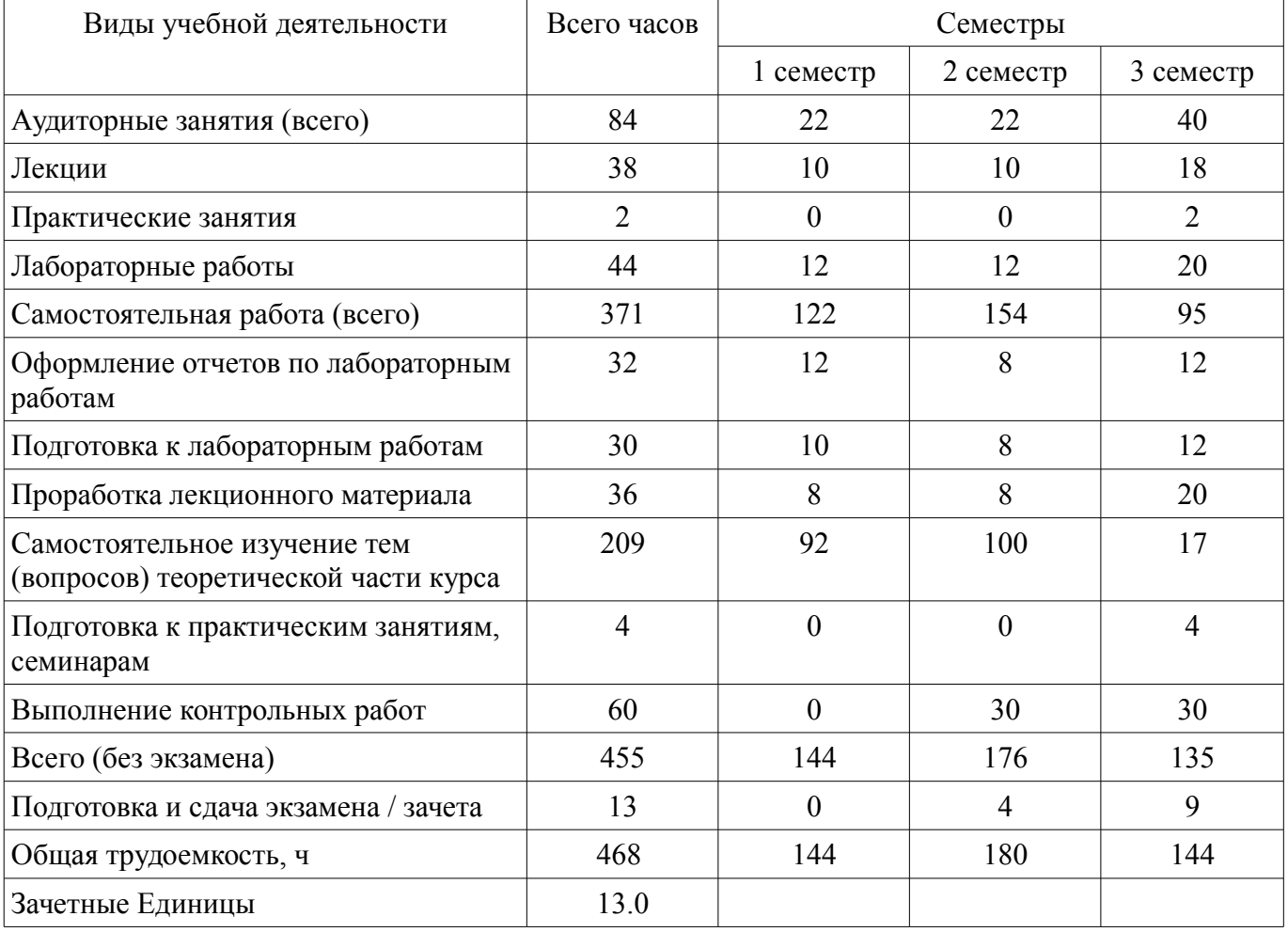

### 5. Содержание дисциплины

### 5.1. Разделы дисциплины и виды занятий

Разделы дисциплины и виды занятий приведены в таблице 5.1.  $\frac{1}{100}$ 

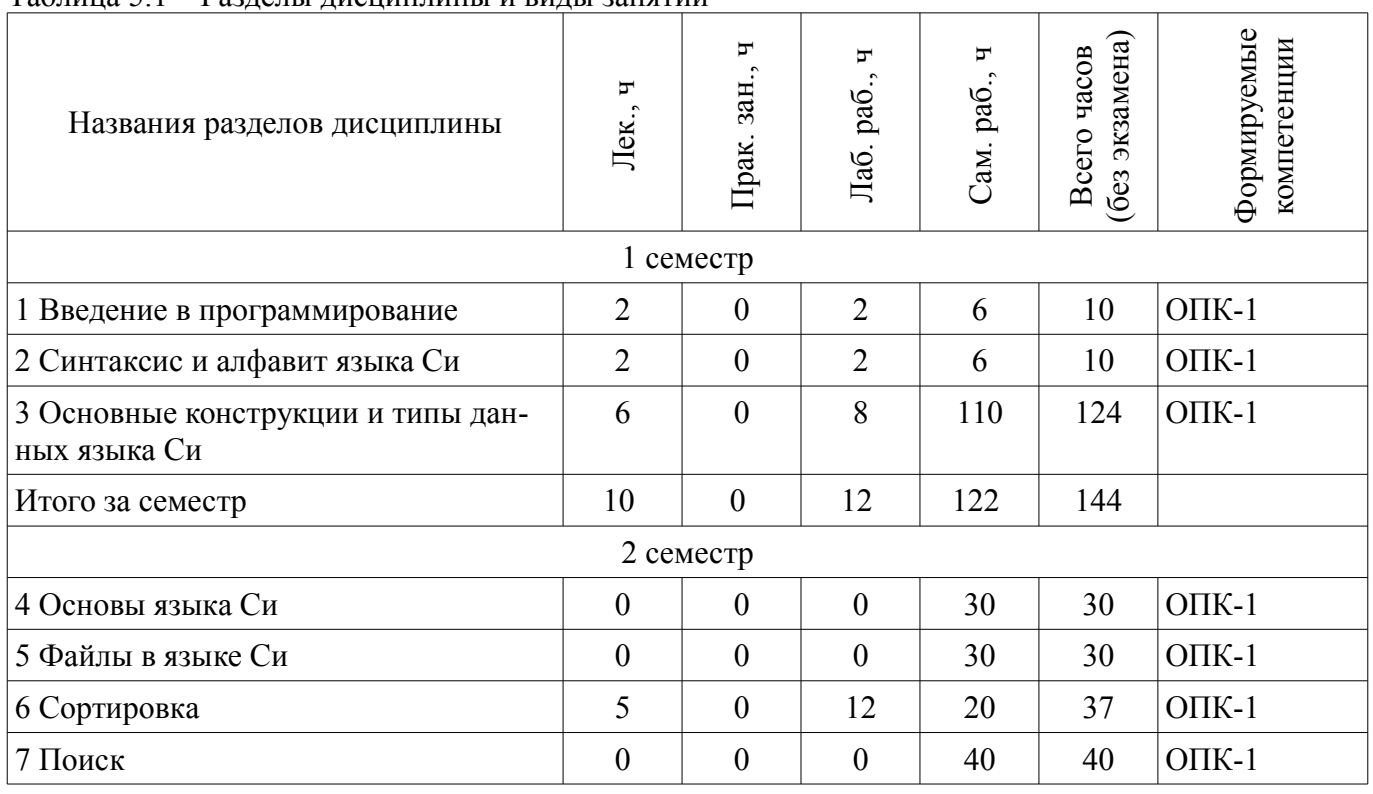

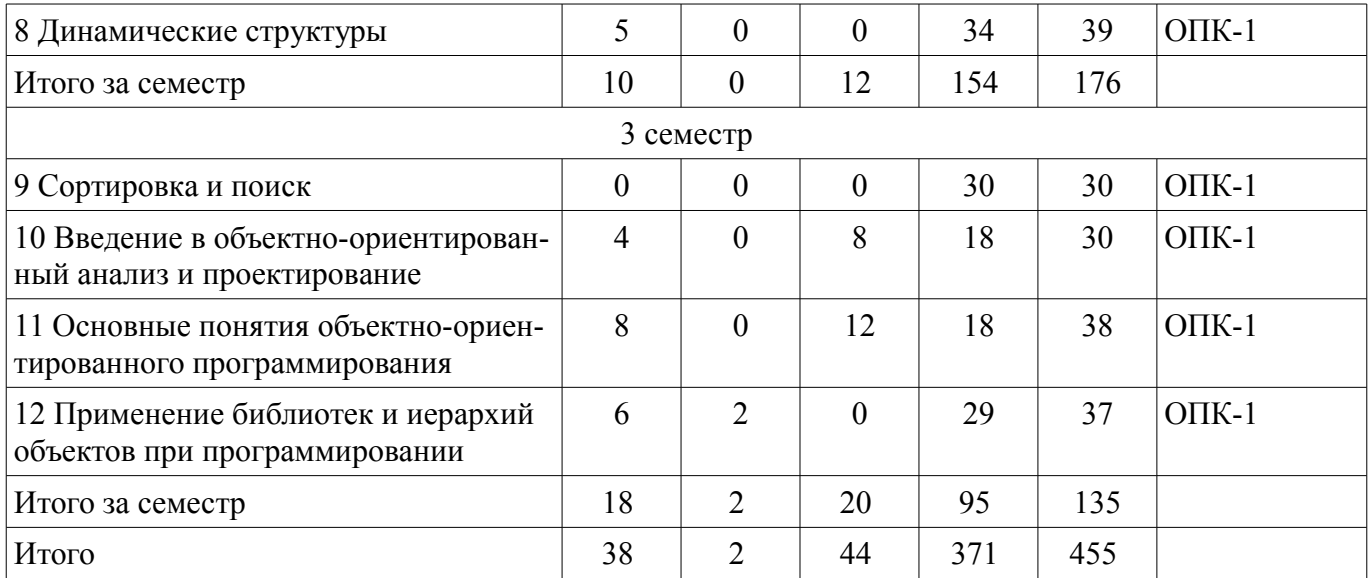

### **5.2. Содержание разделов дисциплины (по лекциям)**

Содержание разделов дисциплин (по лекциям) приведено в таблице 5.2. Таблица 5.2 – Содержание разделов дисциплин (по лекциям)

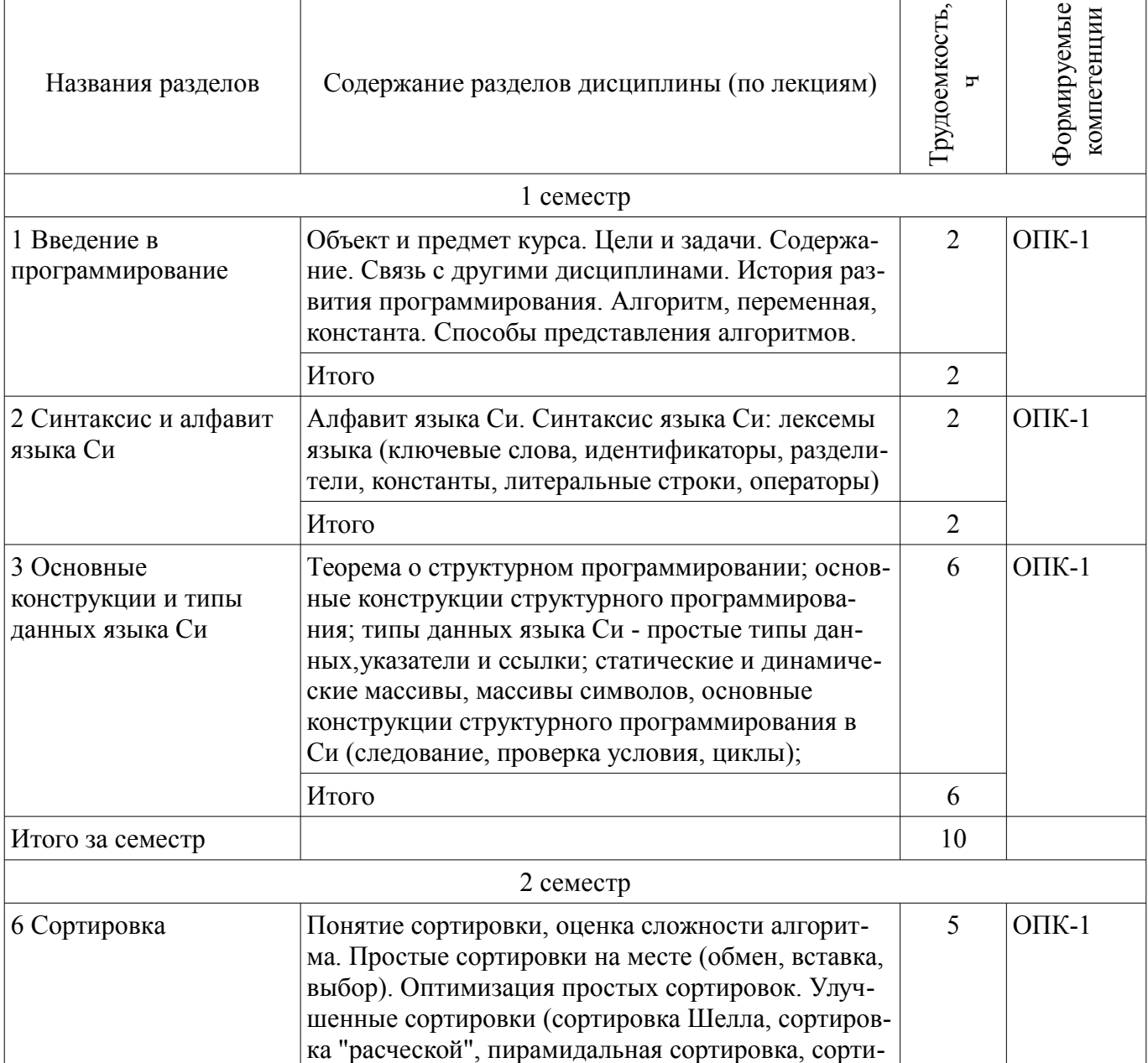

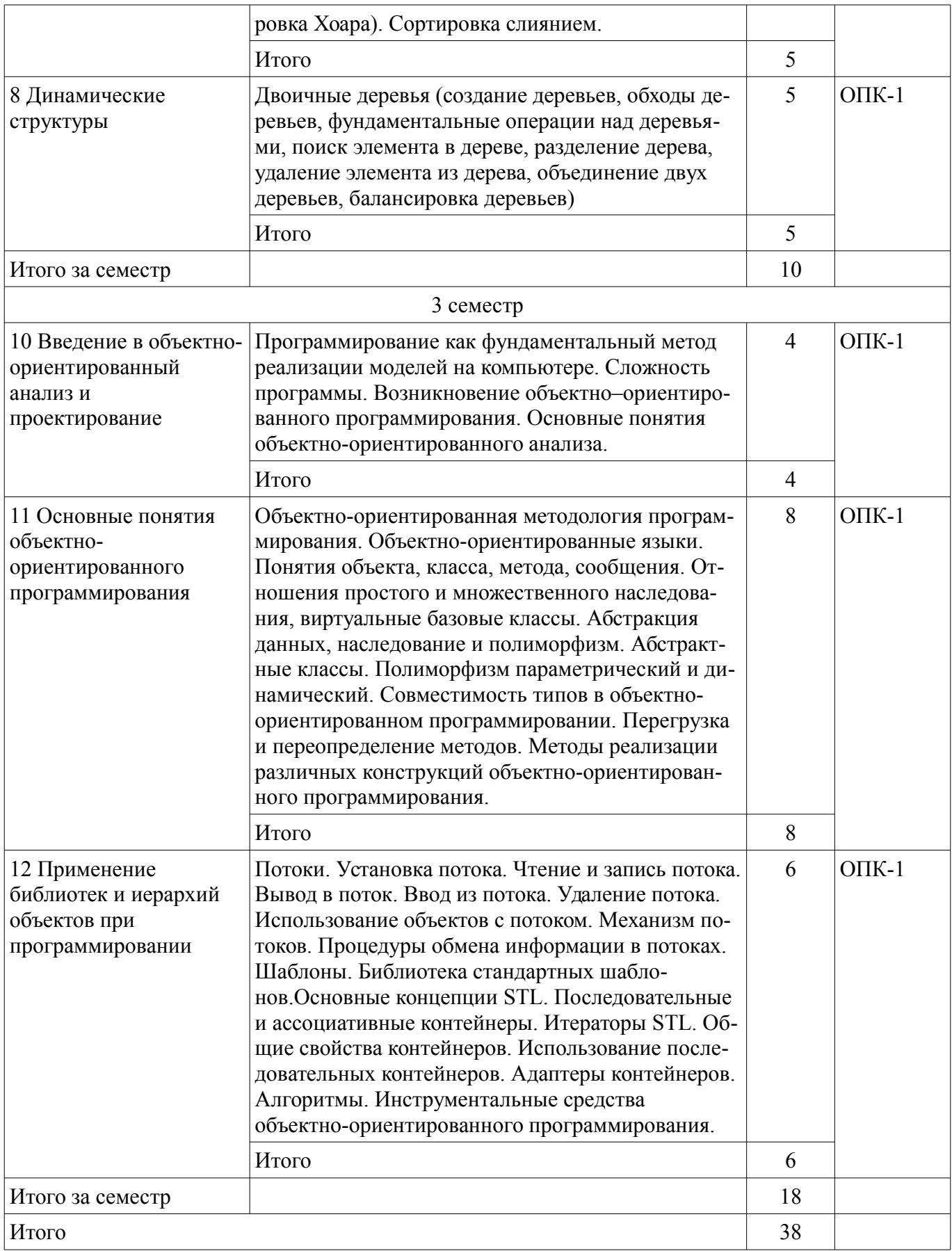

### **5.3. Разделы дисциплины и междисциплинарные связи с обеспечивающими (предыдущими) и обеспечиваемыми (последующими) дисциплинами**

Разделы дисциплины и междисциплинарные связи с обеспечивающими (предыдущими) и обеспечиваемыми (последующими) дисциплинами представлены в таблице 5.3.

| Наименование<br>дисциплин                                                                                                    | № разделов данной дисциплины, для которых необходимо изучение<br>обеспечивающих и обеспечиваемых дисциплин |                  |        |                |        |        |                |        |        |        |        |                    |
|----------------------------------------------------------------------------------------------------|----------------------------------------------------------------------------------------------------|------------------|--------|----------------|--------|--------|----------------|--------|--------|--------|--------|--------------------|
|                                                                                                    | $\mathbf{1}$                                                                                               | $\overline{2}$   | 3      | $\overline{4}$ | 5      | 6      | $\overline{7}$ | 8      | 9      | 10     | 11     | 12                 |
| Предшествующие дисциплины                                                                                                    |                                                                                                    |                  |        |                |        |        |                |        |        |        |        |                    |
| 1 Дискретная матема-<br>тика                                                                                                    |                                                                                                    |                  |        |                |        |        |                |        |        |        |        |                    |
| 2 Математическая ло-<br>гика и теория алгорит-<br><b>MOB</b>                                                                                                    | $^{+}$                                                                                                    | $^{+}$           | $^{+}$ | $^{+}$         |        |        |                |        |        |        |        |                    |
| 3 Основы алгорит-<br>мизации                                                                                                    | $^{+}$                                                                                                    | $^{+}$           |        | $^{+}$         | $^{+}$ | $^{+}$ | $^{+}$         | $^{+}$ | $^{+}$ |        |        |                    |
| Последующие дисциплины                                                                                                    |                                                                                                    |                  |        |                |        |        |                |        |        |        |        |                    |
| 1 Вычислительная ма-<br>тематика                                                                                                    | $^{+}$                                                                                                    | $^{+}$           | $+$    | $^{+}$         |        | $^{+}$ | $^{+}$         | $+$    |        |        |        |                    |
| 2 Компьютерная гра-<br>фика                                                                                                    | $^{+}$                                                                                                    |                  | $+$    |                |        |        | $^{+}$         | $^{+}$ |        | $^{+}$ | $+$    | $^{+}$             |
| 3 Объектно-ориенти-<br>рованное програм-<br>мирование                                                                                                    |                                                                                                    |                  |        |                |        |        |                |        |        | $^{+}$ | $+$    |                    |
| 4 Практика по получе-<br>нию первичных про-<br>фессиональных уме-<br>ний и навыков, в том<br>числе первичных уме-<br>ний и навыков научно-<br>исследовательской де-<br>ятельности | $^{+}$                                                                                                    | $^{+}$           | $+$    | $^{+}$         | $+$    | $+$    | $^{+}$         | $+$    | $^{+}$ | $^{+}$ | $+$    |                    |
| 5 Системы искусствен-<br>ного интеллекта                                                                                                    |                                                                                                    |                  |        |                |        |        |                |        |        | $+$    | $^{+}$ |                    |
| 6 Теория автоматов и<br>формальных языков                                                                                                    | $^{+}$                                                                                                    | $+$              | $+$    |                |        |        |                |        |        |        |        |                    |
| 7 Учебно-исследова-<br>тельская работа сту-<br>дентов                                                                                                    | $^{+}$                                                                                                    | $\boldsymbol{+}$ |        | $^{+}$         | $+$    |        | $^{+}$         |        | $^{+}$ | $^{+}$ |        |                    |
| 8 Функциональное и<br>логическое програм-<br>мирование                                                                                                    | $^{+}$                                                                                                    | $+$              | $^{+}$ | $^{+}$         |        |        |                |        |        | $^{+}$ | $^{+}$ | $\hspace{0.1mm} +$ |

Таблица 5.3 - Разделы дисциплины и междисциплинарные связи

5.4. Соответствие компетенций, формируемых при изучении дисциплины, и видов занятий

Соответствие компетенций, формируемых при изучении дисциплины, и видов занятий представлено в таблице 5.4.

Таблица 5.4 – Соответствие компетенций, формируемых при изучении дисциплины, и видов занятий

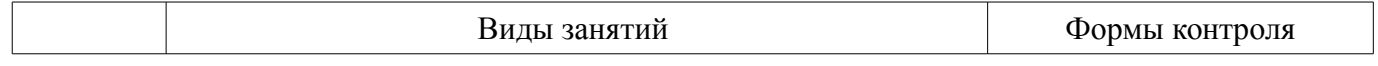

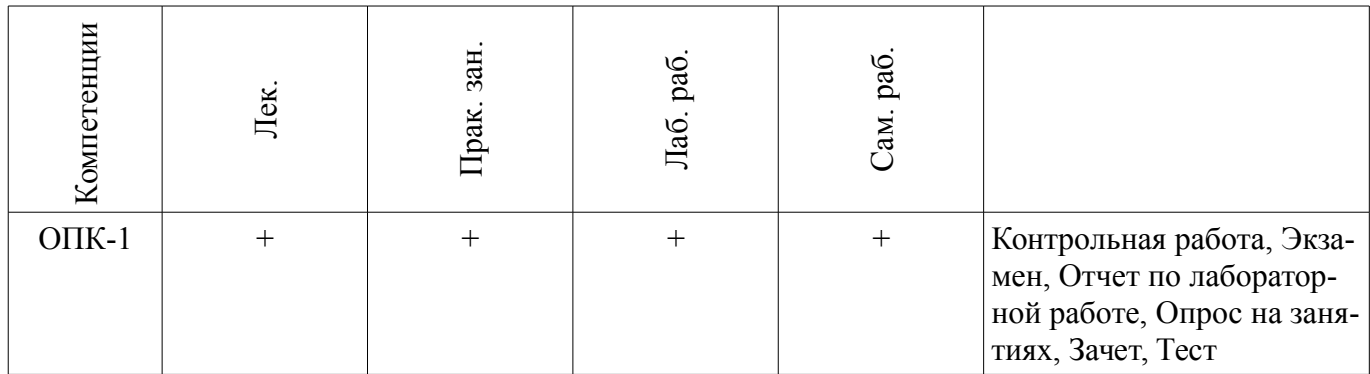

6. Интерактивные методы и формы организации обучения

Не предусмотрено РУП.

## 7. Лабораторные работы

Наименование лабораторных работ приведено в таблице 7.1. Таблица 7.1 - Наименование лабораторных работ

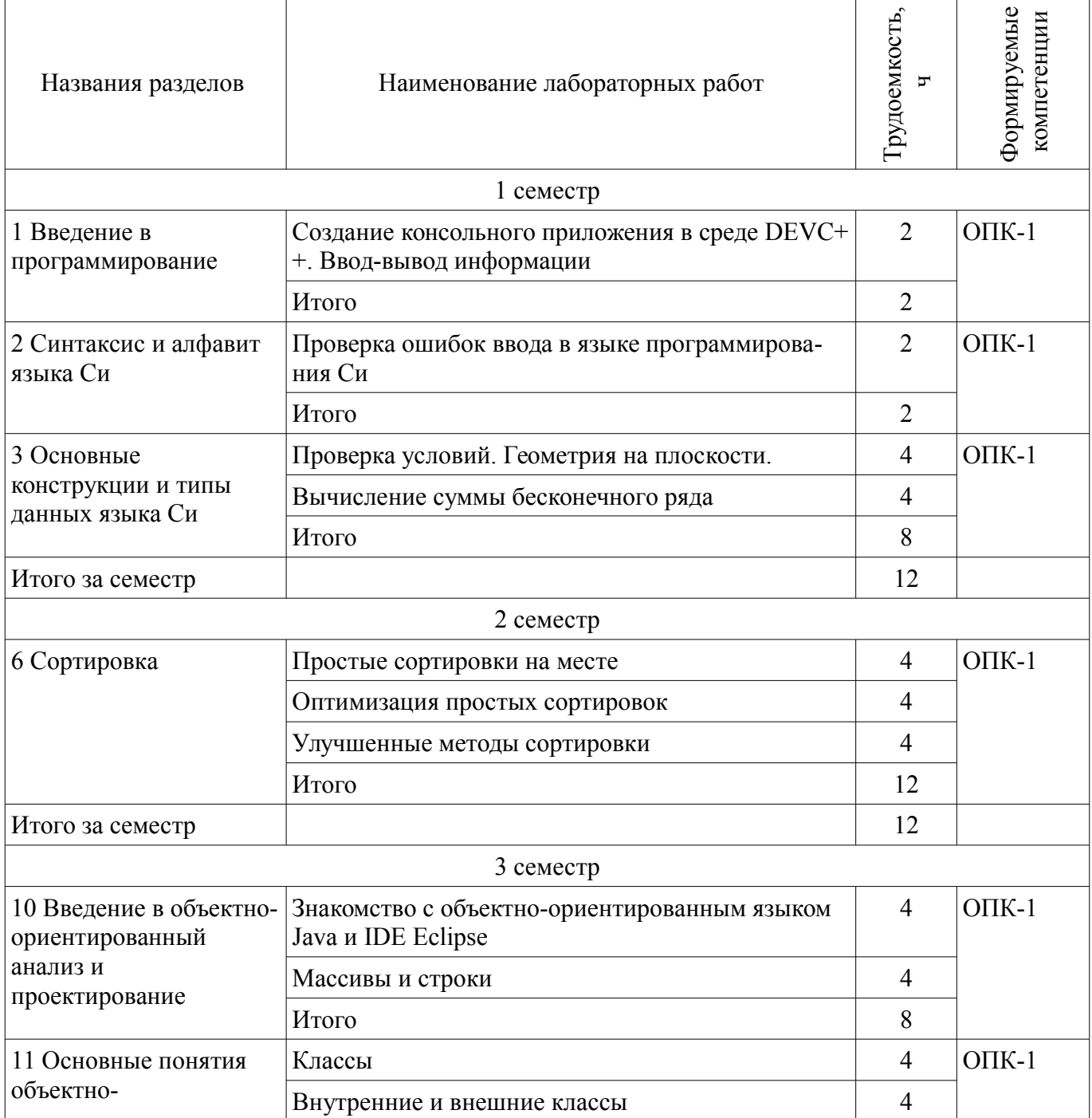

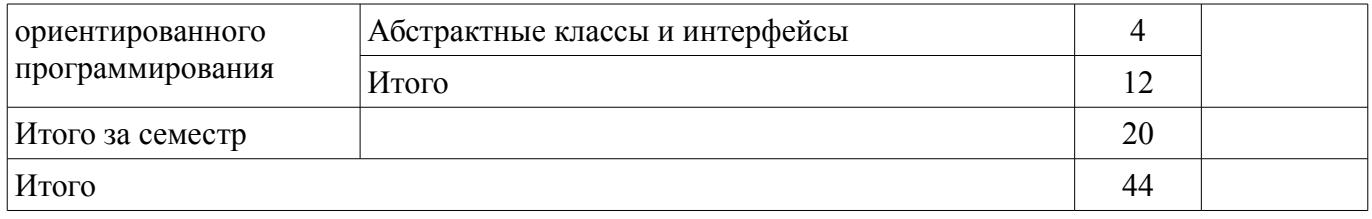

## **8. Практические занятия (семинары)**

Наименование практических занятий (семинаров) приведено в таблице 8.1.

Таблица 8.1 – Наименование практических занятий (семинаров)

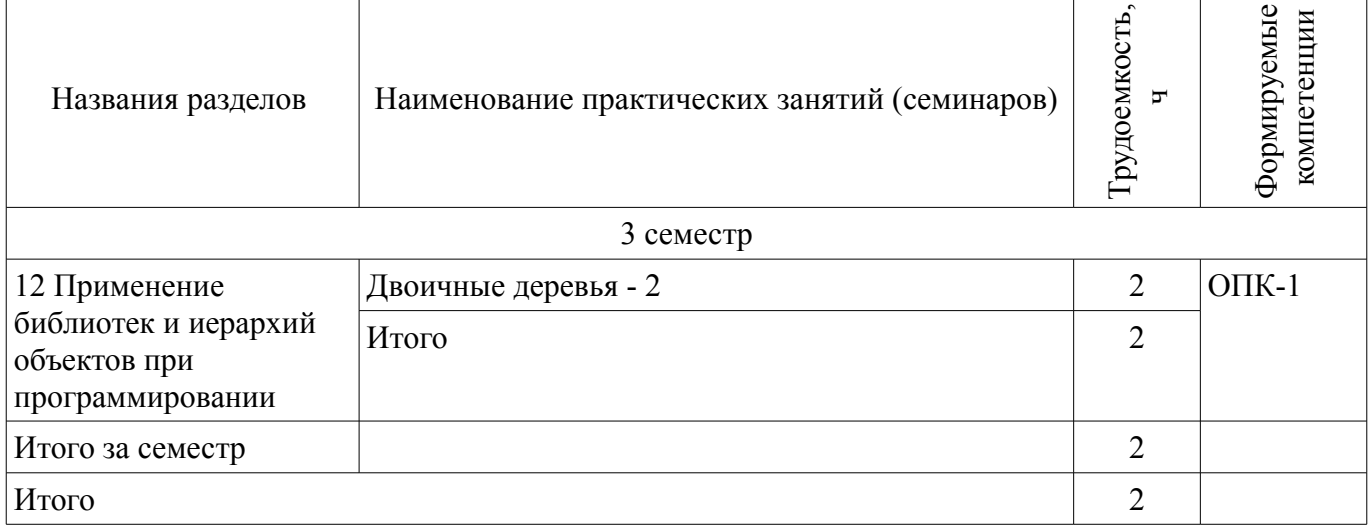

## **9. Самостоятельная работа**

Виды самостоятельной работы, трудоемкость и формируемые компетенции представлены в таблице 9.1.

Таблица 9.1 – Виды самостоятельной работы, трудоемкость и формируемые компетенции

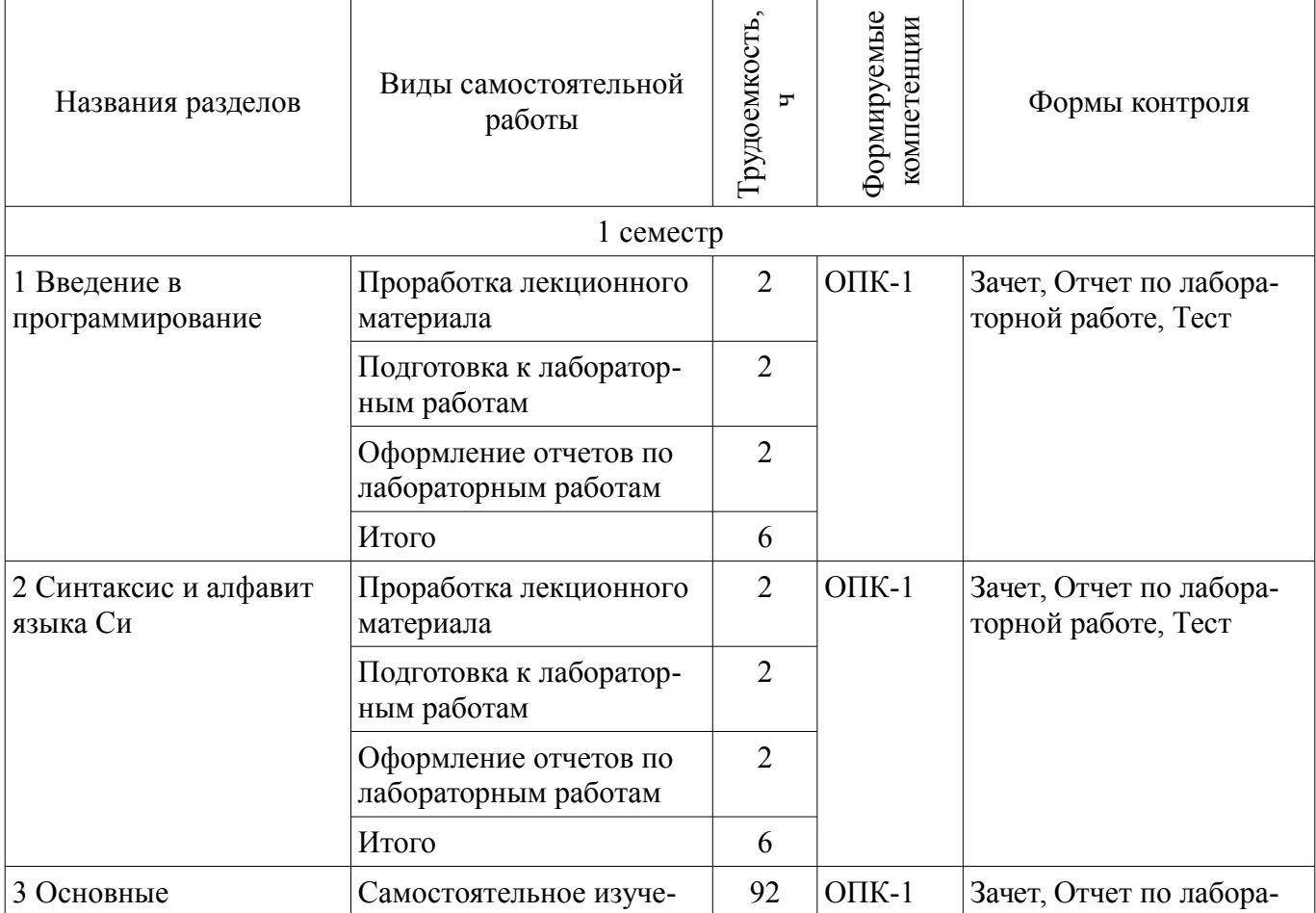

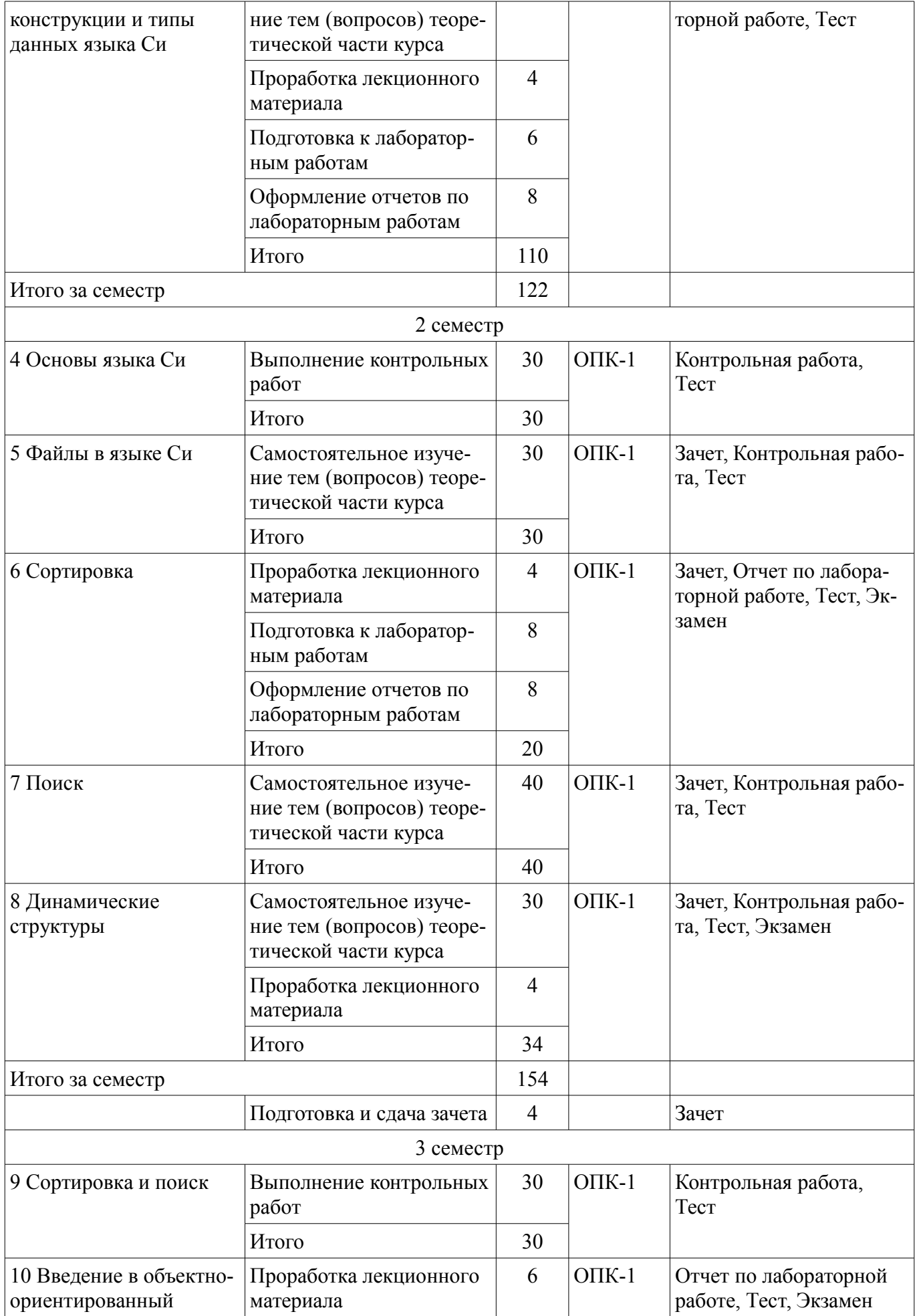

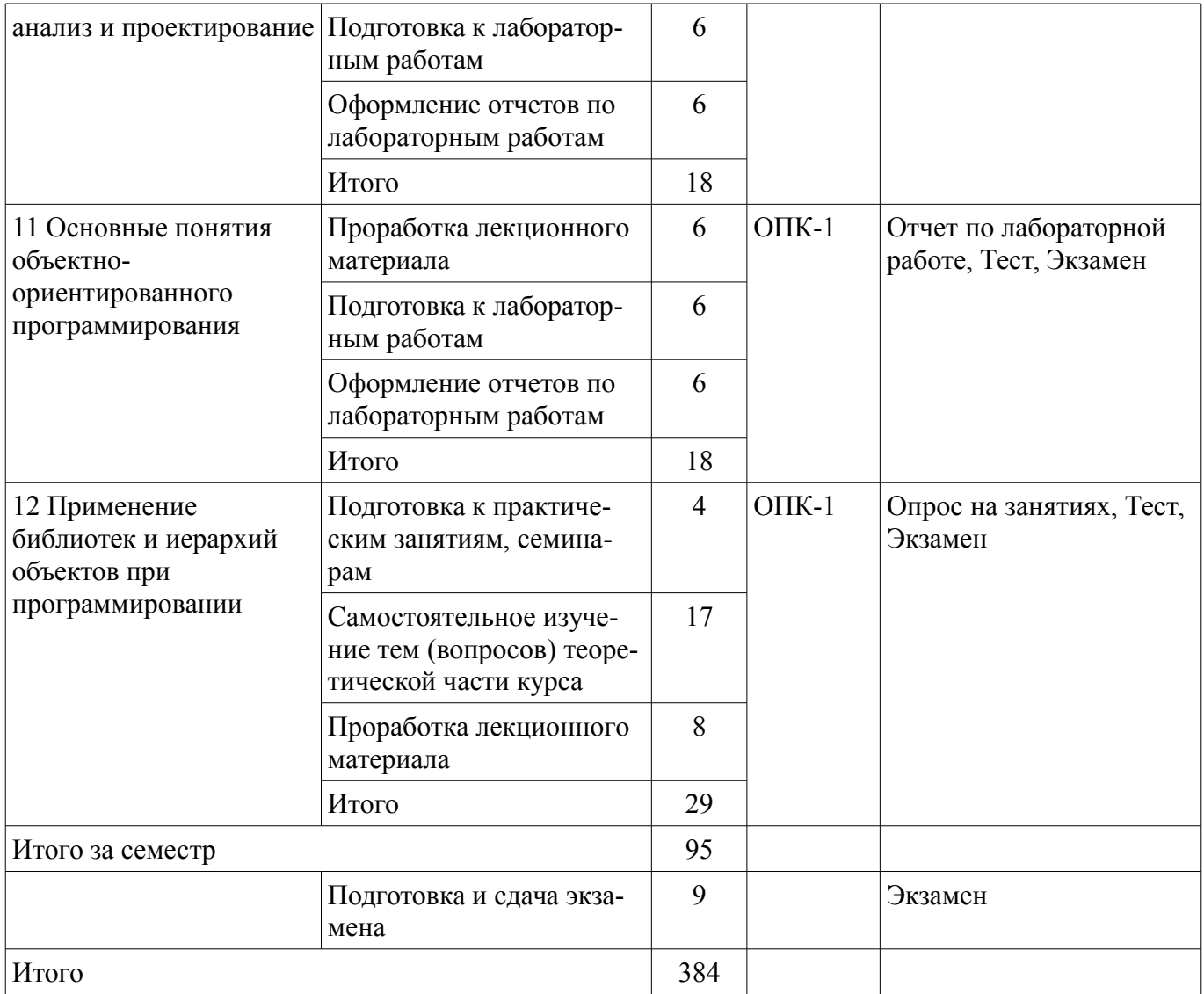

## **10. Курсовой проект / курсовая работа**

Не предусмотрено РУП.

**11. Рейтинговая система для оценки успеваемости обучающихся**  Рейтинговая система не используется.

## **12. Учебно-методическое и информационное обеспечение дисциплины**

## **12.1. Основная литература**

1. Информатика и программирование [Электронный ресурс]: Учебное пособие / Н. В. Пермякова - 2016. 188 с. - Режим доступа: https://edu.tusur.ru/publications/7678 (дата обращения: 23.07.2018).

2. Хорев П.Б. Объектно-ориентированное программирование с примерами на C# [Электронный ресурс] [Электронный ресурс] [Электронный ресурс]: учебн. пособие / Хорев П.Б. – М. Форум, НИЦ ИНФРА-М, 2016. – 200 с. - Режим доступа: http://znanium.com/bookread2.php? book=529350 (дата обращения: 23.07.2018).

## **12.2. Дополнительная литература**

1. Ашарина, И.В. Объектно-ориентированное программирование в С++ [Электронный ресурс] [Электронный ресурс]: лекции и упражнения [Электронный ресурс] учебное пособие / И.В. Ашарина. — Электрон. дан. — Москва Горячая линия-Телеком, 2012. — 320 с. - Режим доступа: https://e.lanbook.com/reader/book/5115 (дата обращения: 23.07.2018).

2. Уорбэртон, Р. Лямбда-выражения в Java 8. Функциональное программирование – в массы [Электронный ресурс] / Р. Уорбэртон ; пер. с анг. Слинкина А.А.. — Электрон. дан. — Москва [Электронный ресурс] [Электронный ресурс]: ДМК Пресс, 2014. — 192 с. - Режим доступа: https://e.lanbook.com/reader/book/93568 (дата обращения: 23.07.2018).

3. Вирт, Н. Алгоритмы и структуры данных. Новая версия для Оберо-на [Электронный ресурс] [Электронный ресурс] [Электронный ресурс]: учебное пособие / Н. Вирт. — Электрон. дан. — Москва ДМК Пресс, 2010. — 272 с. - Режим доступа: https://e.lanbook.com/reader/book/1261 (дата обращения: 23.07.2018).

### **12.3. Учебно-методические пособия**

### **12.3.1. Обязательные учебно-методические пособия**

1. Информатика и программирование. Часть I [Электронный ресурс]: Методические указания к лабораторным работам, практическим занятиям и организации самостоятельной работы / Н. В. Пермякова - 2018. 65 с. - Режим доступа: https://edu.tusur.ru/publications/8146 (дата обращения: 23.07.2018).

2. Информатика и программирование. Часть 2 [Электронный ресурс]: Методические указания к лабораторным работам и организации самостоятельной работы / Ю. В. Морозова - 2018. 82 с. - Режим доступа: https://edu.tusur.ru/publications/7483 (дата обращения: 23.07.2018).

### **12.3.2. Учебно-методические пособия для лиц с ограниченными возможностями здоровья и инвалидов**

Учебно-методические материалы для самостоятельной и аудиторной работы обучающихся из числа лиц с ограниченными возможностями здоровья и инвалидов предоставляются в формах, адаптированных к ограничениям их здоровья и восприятия информации.

### **Для лиц с нарушениями зрения:**

- в форме электронного документа;
- в печатной форме увеличенным шрифтом.

## **Для лиц с нарушениями слуха:**

- в форме электронного документа;
- в печатной форме.

### **Для лиц с нарушениями опорно-двигательного аппарата:**

- в форме электронного документа;
- в печатной форме.

### **12.4. Профессиональные базы данных и информационные справочные системы**

1. При изучении дисциплины рекомендуется использовать базы данных, информационносправочные и поисковые системы https://lib.tusur.ru/ru/resursy/bazy-dannyh

### **13. Материально-техническое обеспечение дисциплины и требуемое программное обеспечение**

### **13.1. Общие требования к материально-техническому и программному обеспечению дисциплины**

### **13.1.1. Материально-техническое и программное обеспечение для лекционных занятий**

Для проведения занятий лекционного типа, групповых и индивидуальных консультаций, текущего контроля и промежуточной аттестации используется учебная аудитория с количеством посадочных мест не менее 22-24, оборудованная доской и стандартной учебной мебелью. Имеются демонстрационное оборудование и учебно-наглядные пособия, обеспечивающие тематические иллюстрации по лекционным разделам дисциплины.

### **13.1.2. Материально-техническое и программное обеспечение для практических занятий**

Лаборатория «Муниципальная информатика»

учебная аудитория для проведения занятий практического типа, учебная аудитория для проведения занятий лабораторного типа, помещение для курсового проектирования (выполнения курсовых работ), помещение для самостоятельной работы

634034, Томская область, г. Томск, Вершинина улица, д. 74, 432б ауд.

Описание имеющегося оборудования:

- Персональный компьютер Intel Core i5-2320 3.0 ГГц, ОЗУ - 4 Гб, жесткий диск - 500 Гб  $(12 \text{ mT.})$ ;

- Магнитно-маркерная доска;

# $39823$  and  $12$

- Комплект специализированной учебной мебели;

- Рабочее место преподавателя.

Программное обеспечение:

- Dev-Cpp
- Eclipse Oxygen, Eclipce PLv2->GNU GPLv2
- GCC, GNU GPLv3
- Google Chrome
- Java SE Development Kit
- LibreOffice
- Microsoft Visio 2010
- Microsoft Visual Studio 2015
- Microsoft Windows 10 Pro
- PDF-XChange Viewer
- Архиватор7z 16.04, GNU LGPL

Лаборатория «Распределенные вычислительные системы»

учебная аудитория для проведения занятий практического типа, учебная аудитория для проведения занятий лабораторного типа, помещение для курсового проектирования (выполнения курсовых работ), помещение для самостоятельной работы

634034, Томская область, г. Томск, Вершинина улица, д. 74, 432а ауд.

Описание имеющегося оборудования:

- Персональный компьютер Intel Core i5-3330 3.0 ГГц, ОЗУ - 4 Гб, жесткий диск - 500 Гб

 $(12 \text{ mT.})$ ;

- Меловая доска;
- Комплект специализированной учебной мебели;
- Рабочее место преподавателя.

Программное обеспечение:

- Dev-Cpp
- Eclipse Oxygen, Eclipce PLv2->GNU GPLv2
- GCC, GNU GPLv3
- Google Chrome
- Java SE Development Kit
- LibreOffice
- Microsoft Visio 2010
- Microsoft Visual Studio 2015
- Microsoft Windows 10 Pro
- PDF-XChange Viewer
- Архиватор7z 16.04, GNU LGPL

Лаборатория «Операционные системы и СУБД»

учебная аудитория для проведения занятий практического типа, учебная аудитория для проведения занятий лабораторного типа, помещение для курсового проектирования (выполнения курсовых работ), помещение для самостоятельной работы

634034, Томская область, г. Томск, Вершинина улица, д. 74, 430 ауд.

Описание имеющегося оборудования:

- Персональный компьютер Intel Core 2 Duo E6550 2.3 ГГц, ОЗУ – 2 Гб, жесткий диск – 250 Гб (12 шт.);

- Магнитно-маркерная доска;
- Комплект специализированной учебной мебели;

- Рабочее место преподавателя.

- Программное обеспечение:
- Dev-Cpp
- Eclipse Oxygen, Eclipce PLv2->GNU GPLv2
- GCC, GNU GPLv3
- Google Chrome
- Java SE Development Kit
- LibreOffice
- Microsoft Visio 2010
- Microsoft Visual Studio 2015
- Microsoft Windows 7 Pro
- PDF-XChange Viewer
- Архиватор7z 16.04, GNU LGPL

Лаборатория «Информатика и программирование»

учебная аудитория для проведения занятий практического типа, учебная аудитория для проведения занятий лабораторного типа, помещение для курсового проектирования (выполнения курсовых работ), помещение для самостоятельной работы

634034, Томская область, г. Томск, Вершинина улица, д. 74, 428 ауд.

Описание имеющегося оборудования:

- Персональный компьютер Intel Core 2 Duo E6550 2.3 ГГц, ОЗУ – 2 Гб, жесткий диск – 250 Гб (14 шт.);

- Меловая доска;
- Комплект специализированной учебной мебели;

- Рабочее место преподавателя.

Программное обеспечение:

- Dev-Cpp
- Eclipse Oxygen, Eclipce PLv2->GNU GPLv2
- GCC, GNU GPLv3
- Google Chrome
- Java SE Development Kit
- LibreOffice
- Microsoft Visio 2010
- Microsoft Visual Studio 2015
- Microsoft Windows 7 Pro
- PDF-XChange Viewer
- Архиватор7z 16.04, GNU LGPL

Лаборатория «Программная инженерия»

учебная аудитория для проведения занятий практического типа, учебная аудитория для проведения занятий лабораторного типа, помещение для курсового проектирования (выполнения курсовых работ), помещение для самостоятельной работы

634034, Томская область, г. Томск, Вершинина улица, д. 74, 409 ауд.

Описание имеющегося оборудования:

- Персональный компьютер Intel Core i3-6300 3.2 ГГц, ОЗУ – 8 Гб, жесткий диск – 500 Гб (10 шт.);

- Проектор Optoma Ex632.DLP;
- Экран для проектора Lumian Mas+Er;
- Магнитно-маркерная доска;
- Комплект специализированной учебной мебели;

- Рабочее место преподавателя.

Программное обеспечение:

- Dev-Cpp
- Eclipse Oxygen, Eclipce PLv2->GNU GPLv2
- GCC, GNU GPLv3
- Google Chrome
- Java SE Development Kit
- LibreOffice
- MS Visio 2010, MS Imagine Premium
- MS Visual Studio 2015, MS Imagine Premium
- Microsoft Visio 2010
- Microsoft Visual Studio 2015
- Microsoft Windows 10
- PDF-XChange Viewer
- Архиватор7z 16.04, GNU LGPL

Лаборатория «Бизнес-информатика»

учебная аудитория для проведения занятий практического типа, учебная аудитория для проведения занятий лабораторного типа, помещение для курсового проектирования (выполнения курсовых работ), помещение для самостоятельной работы

634034, Томская область, г. Томск, Вершинина улица, д. 74, 407 ауд.

Описание имеющегося оборудования:

- Персональный компьютер Intel Core i5-2320 3.0 ГГц, ОЗУ - 4 Гб, жесткий диск - 500 Гб  $(12 \text{ mT.})$ ;

- Проектор Optoma Ex632.DLP;
- Экран для проектора Lumian Mas+Er;
- Магнитно-маркерная доска;
- Комплект специализированной учебной мебели;
- Рабочее место преподавателя.

Программное обеспечение:

- Dev-Cpp
- GCC, GNU GPLv3
- Google Chrome
- Java SE Development Kit
- LibreOffice
- Microsoft Visio 2010
- Microsoft Visual Studio 2015
- Microsoft Windows 10
- PDF-XChange Viewer
- Visio
- Visual Studio
- Архиватор7z 16.04, GNU LGPL

### **13.1.3. Материально-техническое и программное обеспечение для лабораторных работ**

Лаборатория «Операционные системы и СУБД»

учебная аудитория для проведения занятий практического типа, учебная аудитория для проведения занятий лабораторного типа, помещение для курсового проектирования (выполнения курсовых работ), помещение для самостоятельной работы

634034, Томская область, г. Томск, Вершинина улица, д. 74, 430 ауд.

Описание имеющегося оборудования:

- Персональный компьютер Intel Core 2 Duo E6550 2.3 ГГц, ОЗУ – 2 Гб, жесткий диск – 250 Гб (12 шт.);

- Магнитно-маркерная доска;

- Комплект специализированной учебной мебели;

- Рабочее место преподавателя.
- Программное обеспечение:

– Dev-Cpp

- Eclipse Oxygen, Eclipce PLv2->GNU GPLv2
- GCC, GNU GPLv3
- Google Chrome
- Java SE Development Kit
- LibreOffice
- Microsoft Visio 2010
- Microsoft Visual Studio 2015
- Microsoft Windows 7 Pro
- PDF-XChange Viewer
- Архиватор7z 16.04, GNU LGPL

Лаборатория «Распределенные вычислительные системы»

учебная аудитория для проведения занятий практического типа, учебная аудитория для проведения занятий лабораторного типа, помещение для курсового проектирования (выполнения курсовых работ), помещение для самостоятельной работы

634034, Томская область, г. Томск, Вершинина улица, д. 74, 432а ауд.

Описание имеющегося оборудования:

- Персональный компьютер Intel Core i5-3330 3.0 ГГц, ОЗУ – 4 Гб, жесткий диск – 500 Гб  $(12 \text{ mT.})$ ;

- Меловая доска;
- Комплект специализированной учебной мебели;

- Рабочее место преподавателя.

Программное обеспечение:

- Dev-Cpp
- Eclipse Oxygen, Eclipce PLv2->GNU GPLv2
- GCC, GNU GPLv3
- Google Chrome
- Java SE Development Kit
- LibreOffice
- Microsoft Visio 2010
- Microsoft Visual Studio 2015
- PDF-XChange Viewer
- Архиватор7z 16.04, GNU LGPL

Лаборатория «Операционные системы и СУБД»

учебная аудитория для проведения занятий практического типа, учебная аудитория для проведения занятий лабораторного типа, помещение для курсового проектирования (выполнения курсовых работ), помещение для самостоятельной работы

634034, Томская область, г. Томск, Вершинина улица, д. 74, 430 ауд.

Описание имеющегося оборудования:

- Персональный компьютер Intel Core 2 Duo E6550 2.3 ГГц, ОЗУ – 2 Гб, жесткий диск – 250 Гб (12 шт.);

- Магнитно-маркерная доска;

- Комплект специализированной учебной мебели;

- Рабочее место преподавателя.

Программное обеспечение:

- Dev-Cpp
- Eclipse Oxygen, Eclipce PLv2->GNU GPLv2
- GCC, GNU GPLv3
- Google Chrome
- Java SE Development Kit
- LibreOffice
- Microsoft Visio 2010
- Microsoft Visual Studio 2015
- Microsoft Windows 7 Pro
- PDF-XChange Viewer
- Архиватор7z 16.04, GNU LGPL

Лаборатория «Информатика и программирование»

учебная аудитория для проведения занятий практического типа, учебная аудитория для проведения занятий лабораторного типа, помещение для курсового проектирования (выполнения курсовых работ), помещение для самостоятельной работы

634034, Томская область, г. Томск, Вершинина улица, д. 74, 428 ауд.

Описание имеющегося оборудования:

- Персональный компьютер Intel Core 2 Duo E6550 2.3 ГГц, ОЗУ – 2 Гб, жесткий диск – 250  $\Gamma$ б (14 шт.);

- Меловая доска;
- Комплект специализированной учебной мебели;
- Рабочее место преподавателя.
- Программное обеспечение:
- Dev-Cpp
- Eclipse Oxygen, Eclipce PLv2->GNU GPLv2
- GCC, GNU GPLv3
- Google Chrome
- Java SE Development Kit
- LibreOffice
- Microsoft Visio 2010
- Microsoft Visual Studio 2015
- Microsoft Windows 7 Pro
- PDF-XChange Viewer
- Архиватор7z 16.04, GNU LGPL

### Лаборатория «Программная инженерия»

учебная аудитория для проведения занятий практического типа, учебная аудитория для проведения занятий лабораторного типа, помещение для курсового проектирования (выполнения курсовых работ), помещение для самостоятельной работы

634034, Томская область, г. Томск, Вершинина улица, д. 74, 409 ауд.

Описание имеющегося оборудования:

- Персональный компьютер Intel Core i3-6300 3.2 ГГц, ОЗУ – 8 Гб, жесткий диск – 500 Гб (10 шт.);

- Проектор Optoma Ex632.DLP;
- Экран для проектора Lumian Mas+Er;
- Магнитно-маркерная доска;
- Комплект специализированной учебной мебели;
- Рабочее место преподавателя.
- Программное обеспечение:
- Dev-Cpp
- Eclipse Oxygen, Eclipce PLv2->GNU GPLv2
- GCC, GNU GPLv3
- Google Chrome
- Java SE Development Kit
- LibreOffice
- Microsoft Visual Studio 2015
- Microsoft Windows 10

– PDF-XChange Viewer

– Архиватор7z 16.04, GNU LGPL

Лаборатория «Бизнес-информатика»

учебная аудитория для проведения занятий практического типа, учебная аудитория для проведения занятий лабораторного типа, помещение для курсового проектирования (выполнения курсовых работ), помещение для самостоятельной работы

634034, Томская область, г. Томск, Вершинина улица, д. 74, 407 ауд.

Описание имеющегося оборудования:

- Персональный компьютер Intel Core i5-2320 3.0 ГГц, ОЗУ – 4 Гб, жесткий диск – 500 Гб (12 шт.);

- Проектор Optoma Ex632.DLP;
- Экран для проектора Lumian Mas+Er;
- Магнитно-маркерная доска;
- Комплект специализированной учебной мебели;

- Рабочее место преподавателя.

Программное обеспечение:

- Dev-Cpp
- Eclipse Oxygen, Eclipce PLv2->GNU GPLv2
- GCC, GNU GPLv3
- Google Chrome
- Java SE Development Kit
- LibreOffice
- Microsoft Visio 2010
- Microsoft Visual Studio 2015
- Microsoft Windows 10
- PDF-XChange Viewer
- Visio
- Visual Studio
- Архиватор7z 16.04, GNU LGPL

### **13.1.4. Материально-техническое и программное обеспечение для самостоятельной работы**

Для самостоятельной работы используются учебные аудитории (компьютерные классы), расположенные по адресам:

- 634050, Томская область, г. Томск, Ленина проспект, д. 40, 233 ауд.;
- 634045, Томская область, г. Томск, ул. Красноармейская, д. 146, 201 ауд.;
- 634034, Томская область, г. Томск, Вершинина улица, д. 47, 126 ауд.;
- 634034, Томская область, г. Томск, Вершинина улица, д. 74, 207 ауд.

Состав оборудования:

- учебная мебель;

- компьютеры класса не ниже ПЭВМ INTEL Celeron D336 2.8ГГц. - 5 шт.;

- компьютеры подключены к сети «Интернет» и обеспечивают доступ в электронную информационно-образовательную среду университета.

Перечень программного обеспечения:

- Microsoft Windows;
- OpenOffice;
- Kaspersky Endpoint Security 10 для Windows;
- 7-Zip;
- Google Chrome.

#### **13.2. Материально-техническое обеспечение дисциплины для лиц с ограниченными возможностями здоровья и инвалидов**

Освоение дисциплины лицами с ограниченными возможностями здоровья и инвалидами осуществляется с использованием средств обучения общего и специального назначения.

При занятиях с обучающимися **с нарушениями слуха** предусмотрено использование звукоусиливающей аппаратуры, мультимедийных средств и других технических средств приема/передачи учебной информации в доступных формах, мобильной системы преподавания для обучающихся с инвалидностью, портативной индукционной системы. Учебная аудитория, в которой занимаются обучающиеся с нарушением слуха, оборудована компьютерной техникой, аудиотехникой, видеотехникой, электронной доской, мультимедийной системой.

При занятиях с обучающимися **с нарушениями зрениями** предусмотрено использование в лекционных и учебных аудиториях возможности просмотра удаленных объектов (например, текста на доске или слайда на экране) при помощи видеоувеличителей для комфортного просмотра.

При занятиях с обучающимися **с нарушениями опорно-двигательного аппарата** используются альтернативные устройства ввода информации и другие технические средства приема/передачи учебной информации в доступных формах, мобильной системы обучения для людей с инвалидностью.

### **14. Оценочные материалы и методические рекомендации по организации изучения дисциплины**

#### **14.1. Содержание оценочных материалов и методические рекомендации**

Для оценки степени сформированности и уровня освоения закрепленных за дисциплиной компетенций используются оценочные материалы в составе:

#### **14.1.1. Тестовые задания**

1. Какой тип передачи управления может использовать программа, соответствующая принципам структурного программирования?

безусловный объектно-зависимый условный функционально-зависимый

2. Компилятор любого языка программирования подчиняется совокупности требований, которая образует синтаксис языка. Какая из перечисленных констант записана верно с точки зрения синтаксиса языка программирования Си?

5,025 -12e-0.12 0197 5.

3.Компилятор любого языка программирования подчиняется совокупности требований, которая образует синтаксис языка. Какое имя идентификатора переменной, записано неверно, с точки зрения синтаксиса языка программирования Си?

 $2a$ func a\_b  $A2$ 

4.Язык программирования Си допускает в явном виде работу с адресами физической памяти – указателями. Какая из перечисленных переменных описана как указатель?

int  $p[25]$ ;  $int * f$ ;  $int z[12][3];$ int &a;

5. Язык программирования Си допускает в явном виде работу с адресами физической памя-

TИ.

После выполнения какого из перечисленных фрагментов кода в переменной х будет храниться адрес переменной у?

int  $*_{X}$ : int  $y = 15$ ;  $x = *y;$  $int *x$ : int  $y = 15$ ;  $x = y^*$ ; int  $*_{X}$ ; int  $y = 15$ ;  $x = \&y$ ------------- $int *x$ ; int  $y = 15$ ;  $x = \#y$ ; --------------

6. Принципы структурного программирования гласят, что в программе, подчиняющейся таким принципам, может быть только три типа передачи управления. Ниже приведен фрагмент кода программы.

```
int x = 9:
int y = 4;
int z = 2;
if (x==y && z>0) {z = x;
x = y;
y = z;
else {z = x^*2};
x = 2*y;y = z;
printf ("%d %d %d", x, y, z);
Что будет выведено на экран при такой реализации условной передачи управления?
18818
949
499
8 18 18
```
7. Принципы структурного программирования гласят, что в программе, подчиняющейся таким принципам, может быть только три типа передачи управления. Что будет выведено на экран, если реализация итеративной передачи управления организована так, как это представлено ниже?

8.Принципы структурного программирования гласят, что в программе, подчиняющейся таким принципам, может быть только три типа передачи управления. После выполнения какого фрагмента программы, в котором организована итеративная передача управления, на экран выводится последовательность

```
2 5 8 11 14 17 20? 
int i = 2;
do{ 
printf("%3d",i); 
i+=3;
} 
while(i<20);
-------------- 
int i = 2;
while(i \le 20)\{printf(^{\prime\prime\prime}\%3d^{\prime\prime},i);
i+=3;
} 
-------------- 
int i = 2;
while(i>=20){
printf(\frac{9}{6}3d", i);
i+=3;
} 
-------------- 
int i = 2;
do{ 
printf(^{\prime\prime\prime}\%3d^{\prime\prime},i);
i+=3;
} 
while(i<25);
```
9.Принципы структурного программирования гласят, что в программе, подчиняющейся таким принципам, может быть только три типа передачи управления. После выполнения какого фрагмента программы, в котором организована итеративная передача управления, на экран выводится последовательность

```
10.0000 5.0000 2.5000 1.2500 0.625 0.3125? 
float i; 
for (i=10; i>0.2; i=5)printf("%.4f ", i); 
-------------- 
float i; 
for (i=10; i>0.2; i-)printf("%.4f", i);
-------------- 
float i; 
for (i=10; i>0.2; i=2)printf("%.4f ", i); 
-------------- 
float i; 
for (i=0.3125; i<11; i*=2)printf("%.4f", i);
```
10. Управление компьютером выполняется посредством алгоритма. Какой алгоритм реализует программа, текст которой приведен ниже?

```
int main(int argc, char *argv[]) 
{ 
system("chcp 1251");
int x[10] = \{2,7,6,1,9,5,8,3,4,0\};
int k = 0,i;
for (i=0; i<10; i++)if (x[i]\%2 == 0) printf("%3d",i);
printf("\ln");
system("PAUSE"); 
return EXIT_SUCCESS; 
} 
Печать индексов нечетных по значению элементов массива 
Поиск суммы четных по значению элементов массива 
Поиск суммы нечетных по значению элементов массива 
Печать индексов четных по значению элементов массива
```
11. Данные, обрабатываемые в алгоритме, могут быть представлены в виде массива. Что будет выведено на экран при выполнении программы, которая обрабатывает массив так, как представлено ниже?

```
int main(int argc, char *argv[]) 
{ 
system("chcp 1251");
int x[10] = \{6, 9, 2, 3, 7, 7, 6, 11, 8, 5\};int k = x[0], i;for (i=1; i<10; i++)if (x[i] > k) k = x[i];
printf(\frac{9}{6}3d",k);
printf("\ln");
system("PAUSE"); 
return EXIT_SUCCESS;
} 
11 
\overline{2}7 
5
```
12.Данные, обрабатываемые в алгоритме, могут быть представлены в виде массива. В каком порядке будут расположены элементы массива после выполнения программы, приведенной ниже? int main(int argc, char \*argv[])

```
{ 
system("chcp 1251");
int x[10] = \{6, 9, 2, 3, 7,7, 6, 11, 8, 5}; 
int i, j, k;
int m = 3;
for (i=0; j\leq m; j++)k = x[9];
for (i=9; i>0; i-1)x[i] = x[i-1];
x[0] = k;} 
for (i=0:i<10:i++)printf("%3d",x[i]); 
printf("\n\infty);
```
system("PAUSE"); return EXIT\_SUCCESS;} 6 9 2 3 7 7 6 11 8 5 11 8 5 6 9 2 3 7 7 6 8 5 6 9 2 3 7 7 6 11 5 6 9 2 3 7 7 6 11 8

13. Данные, обрабатываемые в алгоритме, могут быть представлены в виде двумерного массива - матрицы. Что будет выведено на экран при выполнении программы, обрабатывающей матрицу так, как это представлено ниже?

```
int main(int argc, char *argv[]) 
{ 
int A[5][5]=\{1,2,3,4,5,6,7,8,9,10, 
11,12,13,14,15, 
16,17,18,19,20, 
21,22,23,24,25}; 
int i,j,k,n=5;
k = A[1][0];for(i=0;i\leq n;i++)for(i=0; i < i; j++)if (A[i][j] > k) k=A[i][ji];printf("%d\ln",k);
system("PAUSE"); 
return 0; 
} 
6 
10 
24 
25
```
14.Управление компьютером выполняется посредством алгоритма. Какой алгоритм реализует программа, представленная ниже?

```
int main(int argc, char *argv[]) 
{ 
int A[5][5]=\{1,2,3,4,5,6,7,8,9,10, 
11,12,13,14,15, 
16,17,18,19,20, 
21,22,23,24,25}; 
int i,j,n=5,p;
int S[5] = \{0,0,0,0,0\};
p = 0;
for(i=0:i\leq n:i++)for(j=0;j<n;j++) S[i]+=A[i][j];
if (S[p] \le S[i])p = i;for(i=0; i \le n; i++) printf("%d", A[p][i]);
printf("\ln");
system("PAUSE"); 
return 0; 
} 
Печать элементов строки с минимальной суммой 
Печать элементов столбца с максимальной суммой 
Печать элементов столбца с минимальной суммой
```
Печать элементов строки с максимальной суммой

15. Компилятор любого языка программирования подчиняется совокупности требований, которая образует синтаксис языка, а смысл каждого оператора, ключевого слова и других конструкций языка - его семантику. Семантика какого ключевого слова языка Си определяется как

«возврат из функции»?

return short struct switch

16. Каждый стиль программирования имеет свою концептуальную базу. Для объектно-ориентированного программирования такой базой является объектная модель. Какой из перечисленных объектов является одним из четырех главных элементов объектной модели?

алгоритм структура данных метод иерархия

17. Один из четырех главных элементов объектной модели - иерархия. Каким отношением описывается структурная иерархия is-part-of?

Отношение реализации Отношение агрегирования Отношение зависимости Отношение композиции

18. Какой из перечисленных принципов является одним из основных принципов объектноориентированного программирования?

Модульность Алгоритмизация Полиморфизм Структурность

19. Объектно-ориентированное программирование основано на возможности конструировать типы, которые называются классами. Ниже дано описание класса В.

```
public class B \{int a^Tstatic int c:
public void M1(){a = 5; c = 0; }
public static void M2() {c = 4};
public static void main(String \lceil a \rceil) {
B obj = new B();
B obj1 = new B();
obj.M1(): obj1.M2():
System.out.println(obj.a+obj.c+obj1.a+obj1.c); \}Какие элементы программы являются полями класса В?
obj1, obj2M1, M2, a,c, B
M1. M2
a, c
```
20. Объектно-ориентированное программирование основано на возможности конструировать типы, которые называются классами. Ниже дано описание класса А. public class A{

int a: public int M1(){ return  $a^*a$ ;} public A (int p)  ${a = p}$ ; public A()  ${a = 2:}$ public static void main(String [] a)  ${A \text{ obj}} = new A()$ ; System.out.println(obj. $M1()$ ); Какие элементы программы являются методами класса А?  $M<sub>1</sub>$  $A. M1$ 

A, a, M1

 $A, a, M1, main$ 

#### 14.1.2. Экзаменационные вопросы

1. Назовите принципы ООП и расскажите о каждом.

- 2. Дайте определение понятию «класс».
- 3. Что такое поле/атрибут класса?
- 4. Дайте определение понятию «конструктор».
- 5. Чем отличаются конструкторы по умолчанию, копирования и конструктор с параметра-

 $\mu$ 

- 6. Какие модификации уровня доступа вы знаете, расскажите про каждый из них.
- 7. Дайте определение понятию «исключение»
- 8. Какие существуют способы обработки исключений?
- 9. В чем смысл декомпозиции при составлении программ?
- 10. Опишите преимущества ООП в сравнении с классическим программированием.
- 11. Какие существуют отношения между классами?
- 12. Расскажите об иерархии классов.
- 13. Какие существуют представления иерархических отношений?
- 14. Использование графики. Вспомогательные графические классы.

15. Обработка стандартных событий (события мыши, клавиатуры, системные события) визуальных компонент.

16. Статические элементы класса - статические поля и статические методы.

17. Интерфейсы - синтаксис описания, варианты использования.

18. Внутренние и вложенные классы - принципы использования.

19. Классы - адаптеры. Предпосылки создания классов-адаптеров.

20. Потоковые классы. Создание потоков.

#### 14.1.3. Темы опросов на занятиях

Расположение элементов в BST.

Описание узла дерева,

Вставка элемента в лист дерева.

Обходы деревьев.

#### 14.1.4. Зачёт

1. Синтаксис и алфавит языка Си (правила написания программ на Си, формирование имен переменных, разделители языка Си).

2. Основные типы данных. Преобразование типов.

3. Оператор проверки условия if [else]. Синтаксис и логика работы.

4. Цикл for. Синтаксис и логика работы.

5. Циклы while и do while. Синтаксис и логика работы.

6. Множественный выбор switch. Синтаксис и логика работы

7. Производные типы данных - указатели и ссылки. Основные правила работы с указателями и ссылками.

8. Функция printf

9. Функция scanf

10. Массивы (способы описания массивов, способы инициализации элементов массива, вывод элементов массива на экран, обращение к элементу массива)

11. Сортировка элементов массива (алгоритмы обмена, выбора и вставки)

12. Матрицы(способы описания матриц, способы инициализации элементов матрицы, вывод элементов матрицы на экран, обращение к элементу матрицы).

13. Структуры (описание, представление в памяти, массивы структур)

14. Текстовые файлы

15. Двоичные файлы

16. Списки

17. Временные оценки алгоритма.

18. Простые сортировки (обмен, вставка, выбор).

19. Улучшения простых сортировок (вставки со сторожевым элементом, бинарные вставки, шейкерная сортировка).

20. Улучшенные сортировки (Шелл, пирамидальная, combsort, подсчет, сортировка Хоара).

21. Поразрядные сортировки

22. Поиск подстроки в строке (КМП-поиск, поиск Боуера-Мура, прямой поиск).

23. Интерполяционный и бинарный поиски.

24. BST-деревья. Вставка в лист, вставка в корень, ротации. Объединение деревьев, разделение дерева относительно наименьшего элемента. Удаление элемента. Балансировка дерева.

25. AVL-деревья

### **14.1.5. Темы контрольных работ**

Основы языка Си Сортировка и поиск

### **14.1.6. Темы лабораторных работ**

Создание консольного приложения в среде DEVC++. Ввод-вывод информации

Проверка ошибок ввода в языке программирования Си

Проверка условий. Геометрия на плоскости.

Вычисление суммы бесконечного ряда

Простые сортировки на месте

Оптимизация простых сортировок

Улучшенные методы сортировки

Знакомство с объектно-ориентированным языком Java и IDE Eclipse

Массивы и строки

Классы

Внутренние и внешние классы

Абстрактные классы и интерфейсы

### **14.1.7. Методические рекомендации**

Самостоятельное изучение тем теоретической части курса

На самостоятельное изучение вынесены следующие темы дисциплины:

- 1.Функции
- 2. Сложные типы данных
- 3. Текстовые файлы
- 4. Двоичные файлы
- 5. Поразрядные сортировки
- 6. Динамические структуры
- 7. Двоичные деревья поиска (BST-деревья)
- 8. Поиск
- 9. Паттерны
- 10. Лямбда-выражения
- 11. Перечисления
- 12. Обобщения

Для организации самостоятельной работы студента по изучению перечисленных тем рекомендуется обратиться соответствующим разделам учебно-методических пособий.

Выполнение контрольных работ

При решении контрольной работы приветствуется создание минимального пользовательского интерфейса — при написании программы используйте строки приглашения, оформляйте вывод полученных значений с соответствующими пояснениями. Перед каждым выполненным заданием из контрольной работы в тексте программы обязательно должны быть написаны комментарии, содержащие следующую информацию — фамилия, имя, отчество студента, формулировка задания, словесное описание алгоритма решения задания.

Методические указания по изучению тем, которым соответствуют задания контрольных работ описываются в соответствующем разделе учебно-методического пособия.

Контрольная работа «Основы языка Си»

Контрольная работа «Основы языка Си» для студентов заочной формы обучения состоит из четырех заданий, которые необходимо выполнить в форме программы (или отдельных программ) на языке Си. Задания контрольной работы соответствуют темам «Функции», «Структурные переменные», «Текстовые файлы» и «Двоичные файлы». Теоретический материал с примерами программ, который может быть полезен для решения заданий:

стр. 59 — 72, 103 — 113, 144 — 166.

Примерный вариант контрольной работы

Задание 1. Заданы массивы чисел X [0., n] и Y[0.,m]. Написать программу, определить значение переменной z. Исходные данные и результат напечатать с пояснительным текстом. Решение задачи оформить с использованием функций. Значения n и m задавать с клавиатуры, значения элементов массива задавать случайным образом.

В формулах расчета у использованы следующие условные обозначения:

 $A1(X)$  - сумма элементов массива X;

А2(X) - сумма положительных элементов массива X;

 $A3(X)$  - сумма отрицательных элементов массива X;

A4(X) - количество нулевых элементов массива X;

 $A5(X)$  - сумма максимального и минимального элементов массива X;

 $A6(X)$  - среднее арифметическое значение элементов массива X:

 $A7(X)$  - произведение абсолютных значений элементов массива X;

 $AS(X)$  - корень квадратный из суммы положительных элементов массива X;

 $A9(X)$  - натуральный логарифм из суммы абсолютных значений элементов массива X;

 $A10(X)$  - сумма корней квадратных из положительных элементов массива X;

 $M1(X)$  - количество элементов массива X, значения которых меньше A1;

M2(X) - количество отрицательных элементов массива X;

МЗ(Х) - количество элементов массива Х, значения которых больше А6;

М4(X) - количество элементов массива X, значения которых меньше А6;

М5(Х)- количество элементов массива Х, значения которых больше А8.

Залание 2. Исхолные ланные хранятся в файле

№ рейса Пункт назначения Дата Количество свободных мест

Составить список номеров рейсов и сведения о наличии свободных мест по входным данным: пункту назначения и дате. Использовать структурные переменные. Решение задания оформить с использованием функций.

Задание 3. В текстовом файле хранится произвольное количество чисел. Написать программу, которая считывает информацию из файла и находит максимальное число (текстовый файл предварительно создать в блокноте).

Задание 4. Создать файл вещественных чисел, записать в него матрицу вещественных чисел А размерности m \* n (m < n) . Не считывая матрицу в память, реорганизовать файл, сделав матрицу квадратной (n \* n) путем удаления "лишних" столбцов, начиная с заданного (номер столбца вводить с клавиатуры). Полученному файлу дать новое имя. Напечатать исходную и полученную матрицы с указанием имен файлов.

Контрольная работа "Сортировка и поиск"

Контрольная работа состоит из двух заданий по темам "Поразрядные сортировки" и "Поиск".

Рекомендуемые источники:

Мещеряков, Р.В. Методы программирования [Электронный ресурс] : учебно-методическое пособие / Р.В. Мещеряков. — Электрон. дан. — Москва : ТУСУР, 2007. — 237 с. — Режим доступа: https://e.lanbook.com/book/11631. — Загл. с экрана. Стр. 147 — 151, 153 — 155.

Вирт, Н. Алгоритмы и структуры данных. Новая версия для Оберона [Электронный ресурс] : учебное пособие / Н. Вирт. — Электрон. дан. — Москва : ДМК Пресс, 2010. — 272 с. — Режим доступа: https://e.lanbook.com/book/1261. — Загл. с экрана. Стр. 54 — 64.

Примерный вариант

Задание 1. Реализуйте MSD-сортировку массива ключей. Ключи представляют собой строки, длиной 11 символов, состоящие только из цифр. Сравните время выполнения алгоритма для сортировки 100000 строк с временем выполнения сортировки этого же массива сортировкой Хоара.

Задание 2. Напишите программу поиска подстроки в строке, используя алгоритм Боуэра-Мура. Строка (текст, в котором выполняется поиск) хранится в текстовом файле. Подстрока поиска вводится с клавиатуры. Используемый алфавит — все буквы русского языка и знаки препинания.

### **14.2. Требования к оценочным материалам для лиц с ограниченными возможностями здоровья и инвалидов**

Для лиц с ограниченными возможностями здоровья и инвалидов предусмотрены дополнительные оценочные материалы, перечень которых указан в таблице 14.

Таблица 14 – Дополнительные материалы оценивания для лиц с ограниченными возможностями здоровья и инвалидов

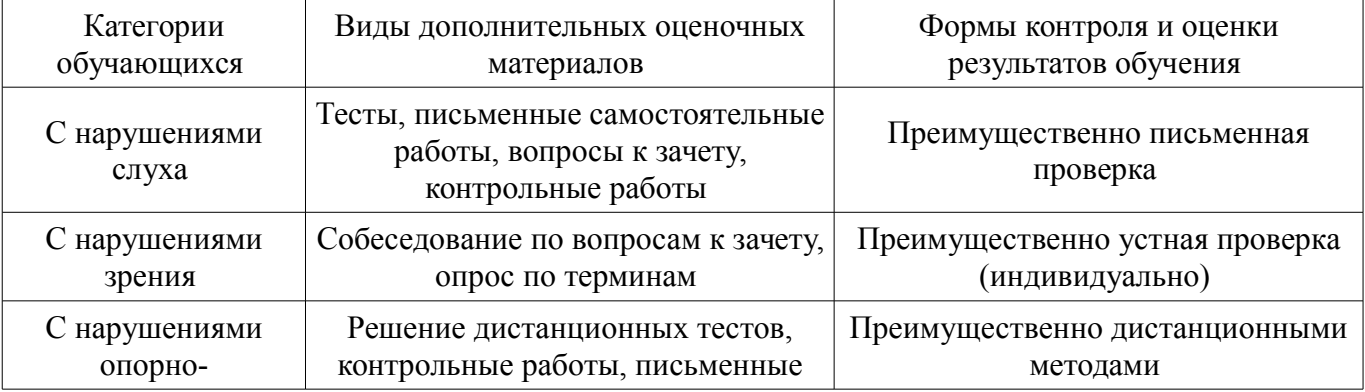

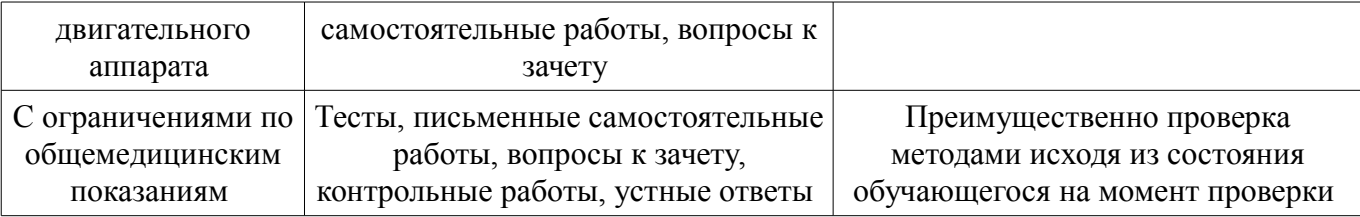

#### **14.3. Методические рекомендации по оценочным материалам для лиц с ограниченными возможностями здоровья и инвалидов**

Для лиц с ограниченными возможностями здоровья и инвалидов предусматривается доступная форма предоставления заданий оценочных средств, а именно:

- в печатной форме;
- в печатной форме с увеличенным шрифтом;
- в форме электронного документа;
- методом чтения ассистентом задания вслух;
- предоставление задания с использованием сурдоперевода.

Лицам с ограниченными возможностями здоровья и инвалидам увеличивается время на подготовку ответов на контрольные вопросы. Для таких обучающихся предусматривается доступная форма предоставления ответов на задания, а именно:

- письменно на бумаге;
- набор ответов на компьютере;
- набор ответов с использованием услуг ассистента;
- представление ответов устно.

Процедура оценивания результатов обучения лиц с ограниченными возможностями здоровья и инвалидов по дисциплине предусматривает предоставление информации в формах, адаптированных к ограничениям их здоровья и восприятия информации:

### **Для лиц с нарушениями зрения:**

- в форме электронного документа;
- в печатной форме увеличенным шрифтом.

### **Для лиц с нарушениями слуха:**

- в форме электронного документа;
- в печатной форме.

### **Для лиц с нарушениями опорно-двигательного аппарата:**

- в форме электронного документа;
- в печатной форме.

При необходимости для лиц с ограниченными возможностями здоровья и инвалидов процедура оценивания результатов обучения может проводиться в несколько этапов.